## Matematica – Autoverifica n. 3

## Integrazione

Universit`a di Verona - Laurea in Biotecnologie - A.A. 2010/11

martedì 21 dicembre 2010

Istruzioni generali. (1) Risolvere i quesiti senza guardare lo svolgimento. (2) Al termine, autovalutare la propria risoluzione con l'ausilio dello svolgimento indicato.

Istruzioni per l'autovalutazione. Ex. 1: 24 pt  $(4\times6$  pt). Ex. 2: 36 pt  $(2\times18$  pt). Ex. 3: 20 pt. Ex. 4: 20 pt  $(2\times10 \text{ pt})$ . Totale: 100 pt. Lo studente valuti da sè quanto assegnarsi per una risoluzione parziale dei quesiti.

Consigli. Questa verifica vuole aiutare lo studente a capire il proprio grado di comprensione degli argomenti trattati a lezione, dunque andrebbe svolta individualmente con impegno, usando lo svolgimento fornito solo per l'autovalutazione e per rendersi conto delle difficolt`a incontrate nel lavoro solitario. Inoltre, per provare l'impegno di un esame, la verifica andrebbe affrontata col minor numero possibile di interruzioni (ad es. in una seduta da 3 ore, o in due sedute da 2 ore).

(1) Calcolare i seguenti integrali definiti:

(a) 
$$
\int_{-1}^{0} \frac{8x^4 + x}{2x^2 - 3x + 1} dx
$$
; (b)  $\int_{1}^{4} \frac{x + 1}{\sqrt{x}} e^{-\sqrt{x}} dx$ ; (c)  $\int_{0}^{\frac{\pi}{3}} \frac{\sin 2x}{\cos^2 x - \cos x + 1} dx$ ; (d)  $\int_{1}^{e} \frac{\log x}{x \sqrt[3]{\log x + 2}} dx$ .

- (2) (a) Studiare l'andamento della funzione  $f(x) = x \log(x+3)$  e calcolare  $\int_{-2}^{0} f(x) dx$ .
	- (b) Studiare l'andamento della funzione  $g(x) = \frac{\sin x}{2\cos x 1}$ ; dire per quali  $a \in \mathbb{R}$  si può calcolare l'integrale  $\int_0^a g(x) dx$ , e dire quanto vale.
- (3) Dato  $\alpha > 0$ , si consideri l'insieme  $U_{\alpha} = \{(x, y) \in \mathbb{R}^2 : 0 \le x \le 1, -\frac{\alpha}{x+1} \le y \le \alpha x^2 + \frac{1}{\alpha}\}$  $\frac{1}{\alpha}$ . Dopo aver cercato di capire come tale insieme varia al variare di  $\alpha$  (ad esempio disegnarlo per  $\alpha = \frac{1}{2}$  $\frac{1}{2}$ ,  $\alpha = 1$  e  $\alpha = 2$ ) calcolarne l'area, e dire per quale valore di  $\alpha$  tale area diventa minima.
- (4) Disegnare le seguenti regioni limitate del piano cartesiano e calcolarne l'area:

(a) 
$$
S_1 = \{(x, y) \in \mathbb{R}^2 : y \le \sin^2 x, x \ge 0, |x| + |y| \le \pi\};
$$
  
\n(b)  $S_2 = \{(x, y) \in \mathbb{R}^2 : \frac{x}{2} - 2 \le y \le e^{-x}, y^2 + y - 2 \le x \le 1\}.$ 

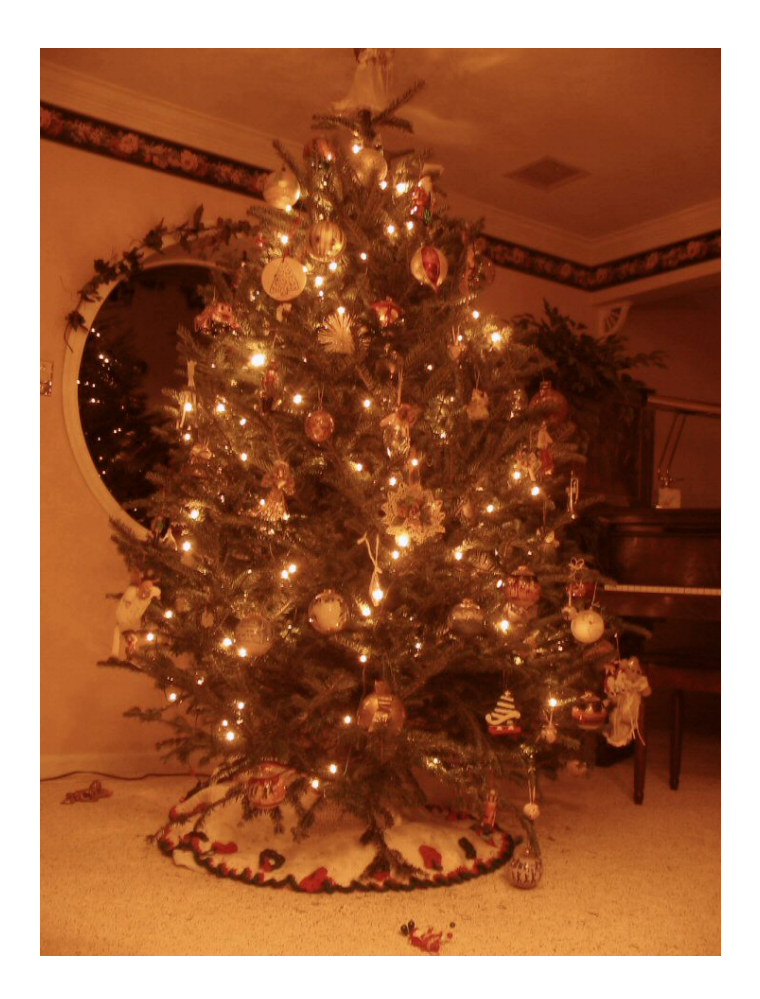

Auguri di Serene Festività e di un Buon 2011

## Soluzioni.

(1) (a) 
$$
\int_{-1}^{0} \frac{8s^4+x}{2x^2-3x+1} dx
$$
 [Dopo la divisione, si scrive  $8x^4 + x = (2x^2 - 3x + 1)(4x^2 + 6x + 7) + 16x - 7$ , dunque  $\int \frac{8s^4+x}{2x^2-3x+1} dx = \int (4x^2 + 6x + 7 + \frac{16x - 7}{2x^2-3x+1}) dx = \frac{4}{3}x^3 + 3x^2 + 7x + \int \frac{16x - 7}{2x^2-3x+1} dx$ . Essendo poi  $2x^2 - 3x + 1 = 2(x- \frac{1}{2})(x-1)$ , esistono due costanti  $A \text{ e } B \text{ t}$ ali che  $\frac{16x - 7}{2x^2-3x+1} = \frac{A}{x^2- \frac{1}{2}x^2-3x+1}{x^2- \frac{1}{2}x^2-3x+1} = \frac{(A+B)z - 2A - B}{x^2-3x+1} = \frac{A}{x^2- \frac{1}{2}x^2-3x+1}{x^2- \frac{1}{2}x^2-3x+1} = \frac{(A+B)z - 2A - B}{x^2-3x+1} = \frac{A}{x^2- \frac{1}{2}x^2-3x+1}{x^2- \frac{1}{2}x^2-3x+1} = \frac{(A+B)z - 2A - B}{x^2-3x+1} = \frac{A}{x^2- \frac{1}{2}x^2-3x+1}{x^2- \frac{1}{2}x^2-3x+1} = \frac{(A+B)z - 2A - B}{x^2- \frac{1}{2}x^2-3x+1} = \frac{A}{x^2- \frac{1}{2}x^2-3x+1}{x^2- \frac{1}{2}x^2-3x+1} = \frac{(A+B)z - 2A - B}{x^2- \frac{1}{2}x^2-3x+1} = \frac{(A+B)z - 2A - B}{x^2- \frac{1}{2}x^2-3x+1} = \frac{(A+B)z - 2A - B}{x^2- \frac{1}{2}x^2-3x+1} = \frac{(A+B)z - 2A - B}{x^2- \frac{1}{2}x^2-3x+1$ 

(2) (a) (Vedi Figura 1) La funzione  $f(x) = x \log(x+3)$  ha dominio  $x > -3$ , si annulla per  $x = -2 e x = 0$  ed è positiva per  $-3 < x < -2$  e per  $x > 0$ ; vale  $\lim_{x \to -3^+} f(x) = \lim_{x \to +\infty} f(x) = +\infty$ . Essa è infinitamente derivabile in ogni punto del dominio; essendo  $f'(x) = \log(x+3) + \frac{x}{x+3}$ , un facile confronto grafico tra  $\log(x+3)$  e  $-\frac{x}{x+3}$  mostra che esiste un solo punto  $a \in ]-\frac{3}{2},-1[$  tale che  $f'(x) \ge 0$  per  $x \ge a$ , dunque  $x = a$  è punto di minimo assoluto  $(\text{con } f(a) = a \log(a+3) = a(-\frac{a}{a+3}) \sim -0,7)$ ; infine si ha  $f''(x) = \frac{1}{x+3} + \frac{3}{(x+3)^2} = \frac{x+6}{(x+3)^2}$ , che nel dominio è sempre positiva, perciò  $f$  è convessa. Poiché  $f$  è negativa nell'intervallo di integrazione, l'integrale proposto sarà certamente negativo: integrando per parti, si ha infatti  $\int_{-2}^{0} x \log(x+3) dx = (\frac{x^2}{2})$  $\frac{x^2}{2} \log(x+3) \Big|_{-2}^0 - \int_{-2}^0 \frac{x^2}{2(x+3)} dx =$  $(0) - (0) - \frac{1}{2} \int_{-2}^{0} (x - 3 + \frac{9}{x+3}) dx = -\frac{1}{2} (\frac{x^2}{2} - 3x + 9 \log|x+3|]_{-2}^{0} = -\frac{1}{2} ((9 \log 3) - (2+6)) = -\frac{9 \log 3 - 8}{2} \sim -0.94$ (b) (Vedi Figura 2) La funzione  $g(x) = \frac{\sin x}{2 \cos x - 1}$  ha dominio dato da cos  $x \neq \frac{1}{2}$ , ovvero  $x \neq \frac{\pi}{3} + 2k\pi$  con  $k \in \mathbb{Z}$ ;

poiché essa è dispari e periodica di periodo  $2\pi$ , conviene studiarla in  $[-\pi, \pi]$  (dunque, per simmetria, in realtà solo in  $[0, \pi]$ ). Si ha  $g(x) = 0$  per  $x = 0$ ,  $\pi$ ; essendo poi sin  $x > 0$  per  $0 < x < \pi$  e  $2\cos x - 1 > 0$  per  $0 < x < \frac{\pi}{3}$ , si ha che  $g(x) > 0$  per  $0 < x < \frac{\pi}{3}$ ; vale  $\lim_{x \to \frac{\pi}{3}^+} g(x) = \pm \infty$ . Nel dominio la funzione è infinitamente derivabile; essendo la derivata  $g'(x) = \frac{2-\cos x}{(2\cos x-1)^2}$  sempre positiva, la funzione è strettamente crescente su ogni intervallo; infine, poiché  $g''(x) = \frac{\sin x (7 - 2\cos x)}{(2\cos x - 1)^3} = \frac{7 - 2\cos x}{(2\cos x - 1)^2} g(x)$ , si ha che g è convessa dove è positiva, e ha dunque flessi in  $x = 0, \pi$ , con  $g(0) = g(\pi) = 0$ ,  $g'(0) = 1$  e  $g'(\pi) = \frac{1}{3}$ . L'integrale  $\int_0^a g(x) dx$  ha perciò senso se e solo se  $-\frac{\pi}{3} < a < \frac{\pi}{3}$ , e vale  $\int_0^a \frac{\sin x}{2 \cos x - 1} dx = -\frac{1}{2} \int_0^a \frac{-2 \sin x}{2 \cos x - 1} dx = -\frac{1}{2} (\log(2 \cos x - 1))_0^a = -\frac{1}{2} ((\log(2 \cos a - 1)) - (0)) = -\frac{1}{2} \log(2 \cos a - 1).$ (Si noti che il risultato è sempre  $\geq 0$ : infatti per  $-\frac{\pi}{3} < x < \frac{\pi}{3}$  vale  $0 < 2 \cos a - 1 \leq 1$ , dunque  $\log(2 \cos a - 1) \leq 0$ . Guardando la figura, ciò è chiaro se  $0 \le x < \frac{\pi}{3}$ , mentre se  $-\frac{\pi}{3} < x < 0$  la funzione è negativa ma si sta integrando a ritroso, dunque il risultato è ancora positivo.)

(3) (Vedi Figura 3) Per  $\alpha > 0$ , l'insieme  $U_{\alpha} = \{(x, y) \in \mathbb{R}^2 : 0 \leq x \leq 1, -\frac{\alpha}{x+1} \leq y \leq \alpha x^2 + \frac{1}{\alpha}\}\)$  è il tratto della striscia verticale  $0 \le x \le 1$  compreso tra il tratto di iperbole  $y = -\frac{\alpha}{x+1}$  (sotto) e il tratto di parabola  $y = \alpha x^2 + \frac{1}{\alpha}$ (sopra). Quando  $\alpha$  tende a 0<sup>+</sup> l'iperbole (che ha asintoto verticale  $x = -1$ ) tende ad adagiarsi sull'asse x da sotto,

mentre la parabola (con la concavità verso l'alto ed asse coincidente con l'asse delle ordinate) diventa sempre più larga con vertice sempre più in alto; viceversa, mentre  $\alpha$  cresce l'iperbole si abbassa, e la parabola diventa sempre più stretta con il vertice che si abbassa avvicinandosi all'origine. L'area di  $U_\alpha$ , che ovviamente dipende da  $\alpha$ , è dunque  $A(\alpha) = \int_0^1 (\alpha x^2 + \frac{1}{\alpha}) dx + \int_1^0 (-\frac{\alpha}{x+1}) dx = (\alpha \frac{x^3}{3} + \frac{x}{\alpha})_0^1 + (-\alpha \log|x+1|_1^0) = (\frac{\alpha}{3} + \frac{1}{\alpha}) - (0) + (0) - (-\alpha \log 2) =$  $\left(\frac{1}{3} + \log 2\right)\alpha + \frac{1}{\alpha}$ . Derivando rispetto a  $\alpha$  si ha  $A'(\alpha) = \frac{1}{3} + \log 2 - \frac{1}{\alpha^2}$ , da cui  $A'(\alpha) = 0$  per  $\alpha = \alpha_0 := \sqrt{\frac{3}{1+3\log 2}}$ e  $A'(\alpha) > 0$  per  $\alpha > \alpha_0$ : in altre parole l'area diminuisce quando  $\alpha$  passa da 0 a  $\alpha_0$  e poi inizia a crescere, dunque diventa minima quando  $\alpha = \alpha_0$  (e il suo valore è  $A(\alpha_0) = \frac{4}{\alpha_0}$ ).

- (4) (a)  $S_1 = \{(x, y) \in \mathbb{R}^2 : y \le \sin^2 x, x \ge 0, |x| + |y| \le \pi \}$  La condizione  $|x| + |y| \le \pi$  descrive il rombo centrato nell'origine con vertici  $(\pm \pi, 0)$  e  $(0, \pm \pi)$ : pertanto  $S_1$  è la porzione di piano rappresentata nella Figura 4. Se ne ricava che Area $(S_1) = \int_0^{\pi} \sin^2 x \, dx + \int_{\pi}^0 (x - \pi) \, dx = \frac{1}{2} \int_0^{\pi} (1 - \cos 2x) \, dx + (\frac{1}{2}x^2 - \pi x)_\pi^0 = \frac{1}{2}(x - \sin x \cos x)_0^{\pi} +$  $(0) - (\frac{1}{2}\pi^2 - \pi^2) = (\frac{1}{2}\pi)^0 - (0) + \frac{1}{2}\pi^2 = \frac{1}{2}\pi(\pi + 1) \sim 6, 5.$ 
	- (b)  $S_2 = \{(x, y) \in \mathbb{R}^2 : \frac{x}{2} 2 \le y \le e^{-x}, y^2 + y 2 \le x \le 1\}$  E immediato notare che  $S_2$  è la porzione di piano rappresentata nella Figura 5. Esplicitando la y in funzione di x, la parabola  $x = y^2 + y - 2$  può essere decomposta rappresentata nena rigura 5. Espiritando la y in funzione di x, la parabola  $x = y + y - z$  può essere decomposta<br>come grafico di due funzioni  $f(x) = \frac{1}{2}(-1 + \sqrt{4x + 9})$  e  $g(x) = \frac{1}{2}(-1 - \sqrt{4x + 9})$ , definite per  $x \ge -\frac{9}{4}$ . S allora Area $(S_2) = \int_{-\frac{9}{4}}^{0} f(x) dx + \int_{0}^{1} e^{-x} dx + \int_{1}^{0} (\frac{x}{2} - 2) dx + \int_{0}^{-\frac{9}{4}} g(x) dx$ . Poiché (ponendo  $t = 4x + 9$ ) si ha  $\int \sqrt{4x+9} \, dx = \frac{1}{4} \int \sqrt{t} \, dt = \frac{1}{4} \frac{2}{3} t^{\frac{3}{2}} + k = \frac{1}{6} (4x+9)^{\frac{3}{2}} + k$ , si calcola Area $(S_2) = \frac{1}{2} (-x + \frac{1}{6} (4x+9)^{\frac{3}{2}}]_{-\frac{9}{2}}^0 + (-e^{-x})_0^1 +$ 4  $\big(\tfrac14x^2-2x\big]_1^0+\tfrac12\big(-x-\tfrac16\big(4x+9\big)^{\frac32}\big]_0^{-\frac94}=\tfrac12\big(\big(\tfrac92\big)-\big(\tfrac94\big)\big)+\big(\big(-\tfrac1e\big)-\big(-1\big)\big)+\big(\big(0\big)-\big(\tfrac14-2\big)\big)+\tfrac12\big(\big(\tfrac94\big)-\big(-\tfrac92\big)\big)=\tfrac{29}{4}-\tfrac1e~\sim~7,25.$ La forma di  $\bar{S}_2$  potrebbe suggerire, in alternativa, di considerare x come funzione di y: le condizioni  $\frac{x}{2} - 2 = y$  e  $y = e^{-x}$  danno le funzioni  $x = \alpha(y) = 2y + 4$  e  $x = \beta(y) = -\log y$ , poi  $\alpha(y) = 1$  per  $y = -\frac{3}{2}$  e  $\beta(y) = 1$  per  $y = \frac{1}{e}$ , da cui Area $(S_2) = \int_{-2}^{-\frac{3}{2}} (2y+4) dy + \int_{-\frac{3}{2}}^{\frac{1}{2}} 1 dy + \int_{\frac{1}{e}}^1 (-\log y) dy + \int_{1}^{-2} (y^2 + y - 2) dy$ . Ricordando (per parti) che  $\int \log y \, dy = y(\log y - 1) + k$ , si ritrova Area $(S_2) = (y^2 + 4y)^{-\frac{3}{2}}_{-\frac{3}{2}} + (y)^{\frac{1}{e}}_{-\frac{3}{2}} - y(\log y - 1)^{\frac{1}{e}}_{\frac{1}{e}} + (\frac{1}{3}y^3 + \frac{1}{2}y^2 - 2y)^{-2}_{1} =$  $\left(\frac{9}{4}-6\right) - \left(4-8\right) + \left(\frac{1}{e}\right) - \left(-\frac{3}{2}\right) - \left(\left(-1\right) - \left(-\frac{2}{e}\right)\right) + \left(-\frac{8}{3}+2+4\right) - \left(\frac{1}{3}+\frac{1}{2}-2\right) = \frac{29}{4} - \frac{1}{e}.$

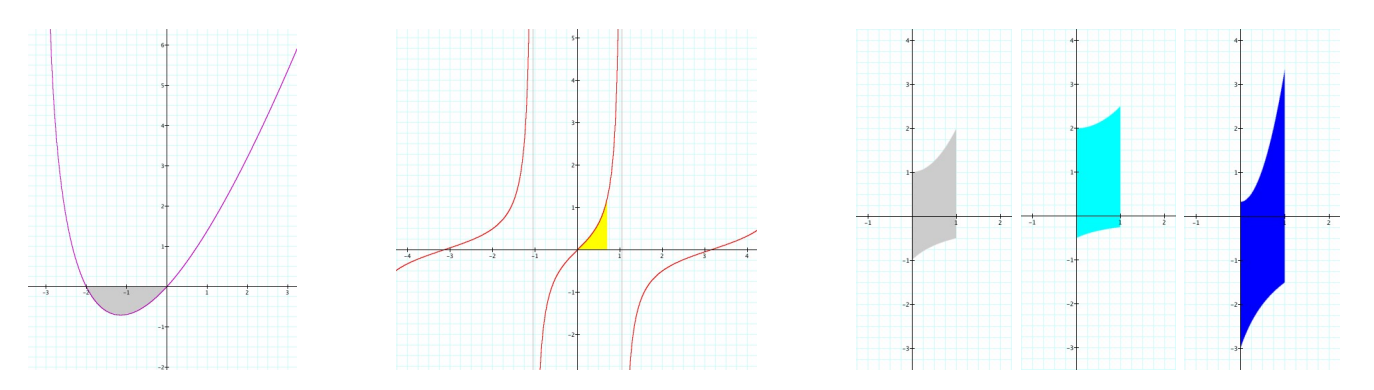

**Figg. 1-2** Funzioni e integrali dell'ex. 2. **Figg. 3a-3b-3c** Insieme  $U_{\alpha}$  dell'ex. 3 per  $\alpha = \alpha_0$  (grigio, area minima),  $\alpha = \frac{1}{2}$  (celeste) e  $\alpha = 3$  (blu).

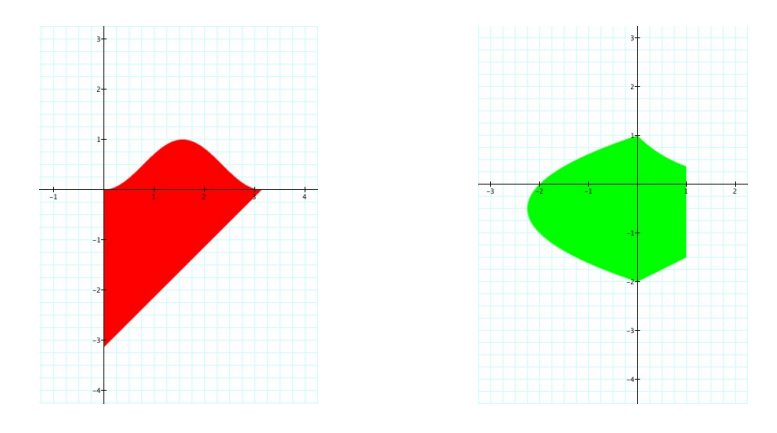

Figg. 4-5 Le regioni piane dell'ex. 4.